## SpeCond

April 19, 2010

<span id="page-0-0"></span>createParameterMatrix

*Create or Modify the SpeCond argument parameters*

## Description

createParameterMatrix creates and/or modifies the param.detection matrix used as argument in the SpeCond function. If parm.detection is NULL the param.detection matrix used is the one containing the default parameter values, as obtained by getDefaultParameter. The remaining arguments enable to change the values of the param.detection matrix.

## Usage

```
createParameterMatrix(param.detection = NULL, beta.1 = NULL, beta.2 = NULL,
lambda.1 = NULL, lambda.2 = NULL, per.1 = NULL, per.2 = NULL, md.1 = NULL,md.2 = NULL, mlk.1 = NULL, mlk.2 = NULL, rsd.1 = NULL, rsd.2 = NULL,
pv.1 = NULL, pv.2 = NULL
```
#### Arguments

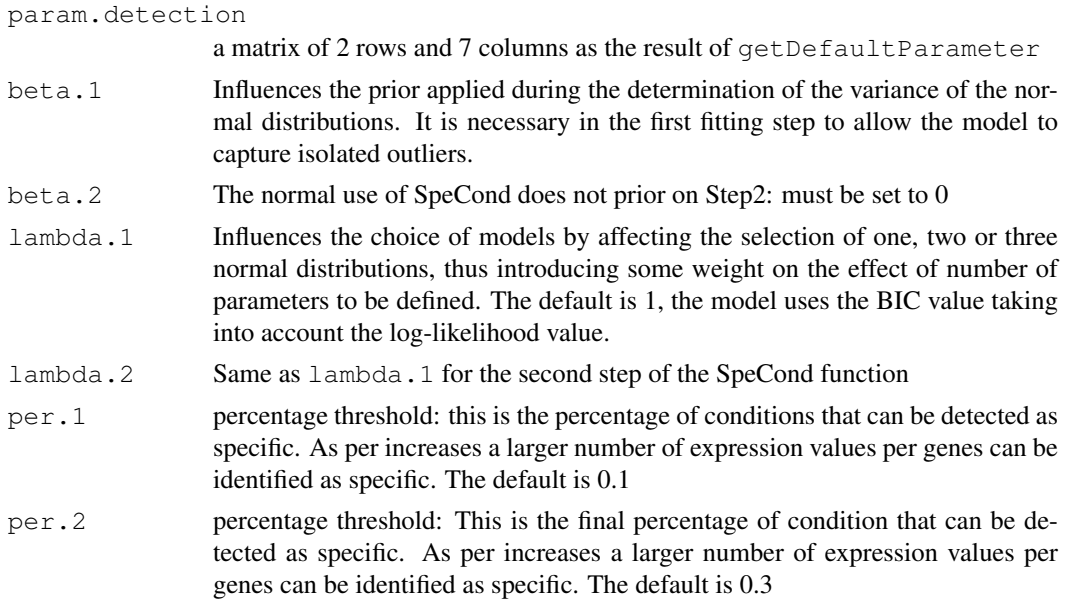

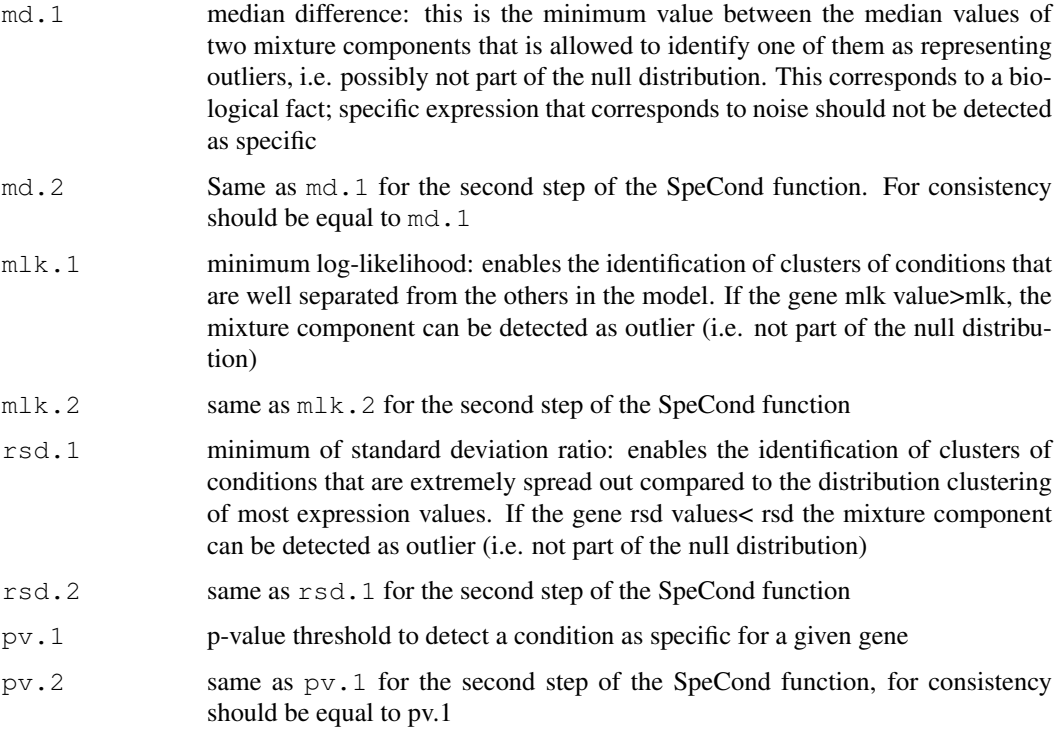

#### Value

param.detection: a matrix of 2 row and 7 columns. The rows "Step1 "and "Step2" correspond respectively to the first and second set of parameters for the SpeCond function. The parameters (columns) are: lambda, beta, per, md, mlk, rsd. See the createParameterMatrix documentation for more details about the parameters.

#### Warning

The SpeCond code is based on: beta.2=0 md.1=md.2 per.1<=per.2 pv.1=pv.2

## Author(s)

Florence Cavalli, florence@ebi.ac.uk

#### See Also

getDefaultParameter

```
##Get the default parameters and changing the mlk.1 value to 10:
param.detection2=createParameterMatrix(mlk.1=10)
param.detection2
## Modify param.detection2 with mlk.1 value to 15 and rsd.2 value to 0.2
param.detection2B=createParameterMatrix(param.detection=param.detection2, mlk.1=10, rsd.2
param.detection2B
```
<span id="page-2-0"></span>expressionSpeCondExample

*The expression matrix example used in the SpeCond package*

## Description

expressionSpeCondExample is expression value matrix (log2) used as an example for the SpeCond package. This is a subset of a new analysis of the Su et al, 2008 data. The columns are human tissues, the rows are probeset IDs.

## Usage

```
data(expressionSpeCondExample)
```
## Format

A matrix of 220 rows and 32 columns

## Author(s)

Florence Cavalli, florence@ebi.ac.uk

## Source

Su et al, PNAS, 2004, 'A gene atlas of the mouse and human protein-encoding transcriptomes'

#### Examples

```
data(expressionSpeCondExample)
```
expSetSpeCondExample

*An ExpressionSet example object used in the SpeCond package*

#### Description

expSetSpeCondExample is an ExpressionSet example object used as an example for the SpeCond package. This ExpressionSet only contains an expression matrix and the phenoData. This object has only the purpose of illustrating how SpeCond can be used with an ExpressionSet input object.

## Usage

```
data(expSetSpeCondExample)
```
#### Format

The format is: Formal class 'ExpressionSet' [package "Biobase"] with 7 slots ..@ phenoData :Formal class 'AnnotatedDataFrame' [package "Biobase"] with 4 slots .. .. ..@ varMetadata :'data.frame': 2 obs. of 1 variable: .. .. .. ..\$ labelDescription: chr [1:2] "Tissue names" "Experience number" .. .. ..@ data :'data.frame': 64 obs. of 2 variables: .. .. .. ..\$ Tissue: Factor w/ 32 levels "Adrenal\_cortex",..: 23 23 5 5 1 1 16 16 32 32 ... .. .. .. .. ..- attr(\*, "names")= chr [1:64] "S\_1" "S\_2" "S\_3" "S\_4" ... .. .. .. ..\$ Exp : Factor w/ 2 levels "Exp1","Exp2": 1 2 1 2 1 2 1 2 1 2 ... .. .. .. .. attr(\*, "names")= chr [1:64] "S\_1" "S\_2" "S\_3" "S\_4" ... .. .. ..@ dimLabels : chr [1:2] "sampleNames" "sampleColumns" .. .. ..@ .\_\_classVersion\_\_:Formal class 'Versions' [package "Biobase"] with 1 slots .. .. .. .. ..@ .Data:List of 1 .. .. .. .. .. ..\$ : int [1:3] 1 1 0

#### Author(s)

Florence Cavalli, florence@ebi.ac.uk

#### See Also

getMatrixFromExpressionSet

## Examples

data(expSetSpeCondExample)

fitNoPriorWithExclusion

*Fit the expression values profile with a mixture of normal components ignoring outliers*

#### Description

firPrior performs a clustering of expression values for each gene profile using the mclust function ignoring the outliers (detected by the first step of the SpeCond prcedure) present in the SpecificOutlierStep1 argument . This results to a mixture of normal distribution components (from 1 to 3 components) fitting the expression values.

#### Usage

```
fitNoPriorWithExclusion(expressionMatrix, specificOutlierStep1 = FALSE,
param.detection = NULL, lambda = 1, beta = 0)
```
#### Arguments

```
expressionMatrix
                 the expression value matrix, genes*conditions
specificOutlierStep1
                 the list of outliers detected by the first step procedure, result of the getSpecificOutliersStep1
                 function or an attritube of the SpeCond result object. These outliers won't be
                 taken into account for the mixture normal modelling performed by this function
param.detection
                 the matrix of parameters as obtained by getDefaultParameter or createParamterMatrix.
                 It must contain positive values for "lambda" and "beta". If NULL, the function
                 getDefaultParameter will be used
```
<span id="page-3-0"></span>

#### <span id="page-4-0"></span>fitPrior 5

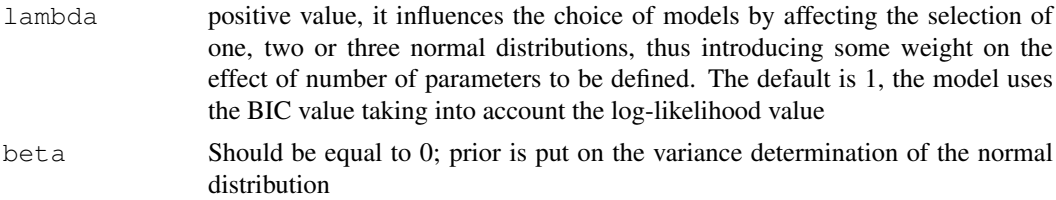

## Value

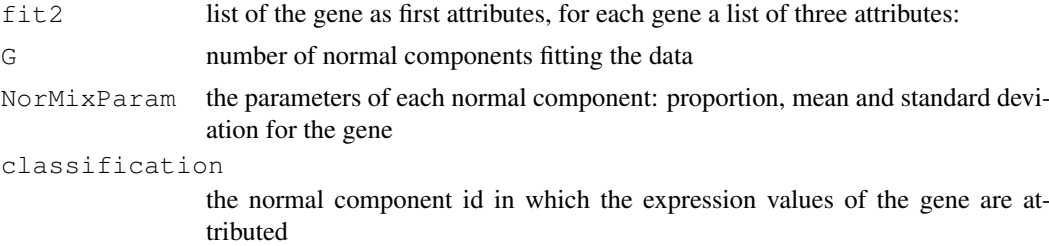

## Author(s)

Florence Cavalli, florence@ebi.ac.uk

## See Also

fitPrior, SpeCond

#### Examples

```
library(SpeCond)
data(expressionSpeCondExample)
##Perform the SpeCond analysis step by step
param.detection=getDefaultParameter()
param.detection
fit1=fitPrior(expressionSpeCondExample, param.detection=param.detection)
specificOutlierStep1=getSpecificOutliersStep1(expressionSpeCondExample, fit=fit1$fit1,
param.detection, multitest.correction.method="BY", prefix.file="run1_Step1",
print.hist.pv=FALSE)
fit2=fitNoPriorWithExclusion(expressionSpeCondExample, specificOutlierStep1=specificOutli
 param.detection=param.detection)
##then use getSpecificResult()
```
fitPrior *Fit the expression value profiles with a mixture of normal components*

#### Description

firPrior performs a clustering of expression values for each gene profile using the mclust function. This results to a mixture of normal distribution components (from 1 to 3 components) fitting the expression values.

## Usage

```
fitPrior(expressionMatrix, param.detection = NULL, lambda = 1,
beta = 6, evaluation.lambda.beta = FALSE)
```
## Arguments

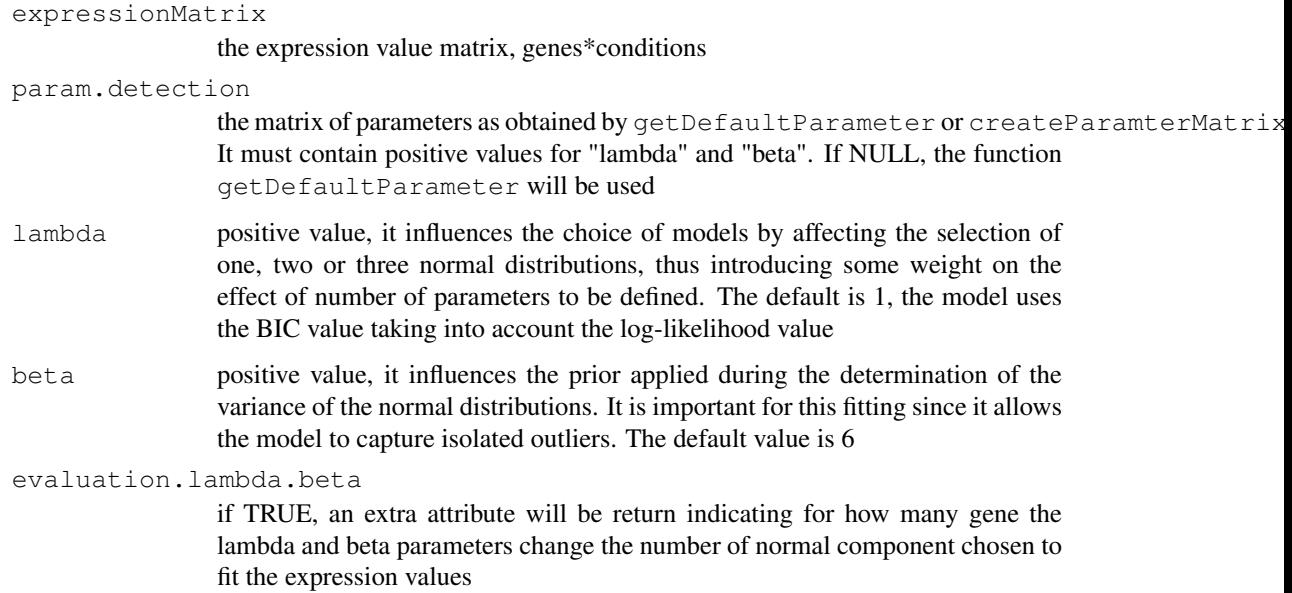

## Details

If evaluation.lambda.beta is TRUE an additional attribute G.lambda.beta.effect is returned. It is a matrix presenting the number of time the values of G (number of normal components for a particular gene) has changed between lambda=0 and the lambda.1 value and between beta=0 and the beta.1 value.

## Value

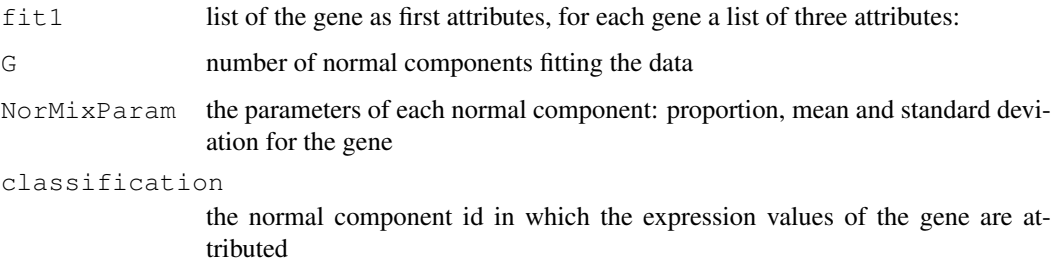

## Author(s)

Florence Cavalli, florence@ebi.ac.uk

## See Also

fitNoPriorWithExclusion, SpeCond

#### <span id="page-6-0"></span>getDefaultParameter 7

## Examples

```
library(SpeCond)
data(expressionSpeCondExample)
##Perform the SpeCond analysis step by step
param.detection=getDefaultParameter()
param.detection
fit1=fitPrior(expressionSpeCondExample, param.detection=param.detection)
##then use getSpecificOutliersStep1(), fitNoPriorWithExclusion() and getSpecificResult()
```
getDefaultParameter

*Get the default parameter to use SpeCond function*

## Description

This function returns the matrix param.detection default argument for the SpeCond function

#### Usage

```
getDefaultParameter()
```
## Value

param.detection: a matrix of 2 row and 7 columns. The rows "Step1 "and "Step2" correspond respectively to the first and second set of parameters for the SpeCond function. The parameters (columns) are: lambda, beta, per, md, mlk, rsd. See the createParameterMatrix documentation for more details about the parameters.

## Author(s)

Florence Cavalli, florence@ebi.ac.uk

## See Also

```
createParameterMatrix
```

```
param.detection=getDefaultParameter()
param.detection
```

```
getFullHtmlSpeCondResult
```
*Visualisation function of the SpeCond analysis results*

#### **Description**

getFullHtmlSpeCondResult generates a full result html page.

## Usage

```
getFullHtmlSpeCondResult(SpeCondResult=NULL, L.specific.result = NULL,
param.detection = NULL, page.name = "SpeCond_result",
page.title = "Condition-specific analysis results", prefix.file = NULL,
outdir="General_Result", force=TRUE, sort.condition = "all",
gene.page.info=NULL, heatmap.profile = TRUE, heatmap.expression = FALSE,
heatmap.unique.profile = FALSE, expressionMatrix = NULL)
```
#### Arguments

SpeCondResult

the sp\_list class object result of the SpeCond functions

L.specific.result

```
List of results present in the sp_list class specificResult object, see SpeCond
or getSpecificResult functions
```
#### param.detection

The parameter matrix used by the SpeCond detection procedure

```
page.name The name of the result html page. The default is "SpeCond\_result"
```
- page.title The title of the result html page. The default is "Condition-specific analysis results"
- prefix.file a prefix added to the generated file(s) and the outdir directory name to linked them to the full result html page, by default is NULL, the prefix.file attribute of the SpeCondResult is used. It is useful to change the prefix when you create a new result page. As you may want to get results with different parameter sets and plots so using a different SpeCondResult or L.specific.result objects
- outdir the name of the directory in which the generated files will be created. The default is "General\_result"

```
force if TRUE the outdir will be cleaned then written if it already exists. The
               default is TRUE
```
sort.condition

If the condition must sorted in the barplot presented the number of specific genes by condition. Can table the values: positive", "negative", "all": the conditions are sorted respectively by the number of specific genes detected as up-regulated, down-regulated or both

gene.page.info

the result of the getGeneHtmlPage function. Enables the creation of links between this full result page and the single result pages created by the previous function. The default is "NULL"; no links are created

```
heatmap.profile
                 TRUE/FALSE, to print or not a heatmap showing the specific profile of the
                 genes. The default is FALSE
heatmap.expression
                 TRUE/FALSE, to print or not a heatmap showing the expression of the genes.
                 The default is FALSE
heatmap.unique.profile
                 TRUE/FALSE, to print or not a heatmap showing the unique specific profile.
                 The default is FALSE
expressionMatrix
                 Must not be NULL if heatmap.expression=TRUE, must be the same as the input
                 expression matrix. The default is NULL
```
#### Details

```
Either SpeCondResult or L.specific.result can be specified to use this function. If you
use L.specific.result you ahve tp define prefix.file.
```
#### Author(s)

Florence Cavalli, florence@ebi.ac.uk

#### See Also

getGeneHtmlPage

```
library(SpeCond)
data(expressionSpeCondExample)
##Perform the condition specific detection analysis with SpeCond()
generalResult=SpeCond(expressionSpeCondExample, param.detection=NULL, multitest.correction
 prefix.file="E", print.hist.pv=TRUE, fit1=NULL, fit2=NULL, specificOutlierStep1=NULL)
specificResult=generalResult$specificResult
##Produce the general html page results
getFullHtmlSpeCondResult(SpeCondResult=generalResult, param.detection=
  specificResult$param.detection, page.name="Example_SpeCond_results",
  page.title="Tissue specific results", sort.condition="all", heatmap.profile=TRUE,
  heatmap.expression=FALSE, heatmap.unique.profile=FALSE, expressionMatrix=expressionSpeO
##Produce the Gene html page results for the first 20 genes using the specificResult obje
## these pages to the table result in the general html page
specificResult=generalResult$specificResult
genePageInfo=getGeneHtmlPage(expressionSpeCondExample, specificResult, name.index.html=
  "index_example_SpeCond_Results.html",outdir="Single_result_pages_example", gene.html.id
##Produce the general html page results
getFullHtmlSpeCondResult(L.specific.result=specificResult$L.specific.result,
 param.detection=specificResult$param.detection, page.name="Example_SpeCond_results2",
 page.title="Tissue specific results", prefix.file="S2", sort.condition="all", heatmap.p
 heatmap.expression=FALSE, heatmap.unique.profile=FALSE, expressionMatrix=Mexp,
  gene.page.info=genePageInfo)
```
<span id="page-9-0"></span>

## Description

getGeneHtmlPage generates html results pages for a set of genes as well as an index page. The index allows to navigate between the gene result pages.

#### Usage

```
getGeneHtmlPage(expressionMatrix, specificResult, name.index.html = "index.html"
prefix.file = NULL, outdir="Single_result_pages", force=TRUE, gene.html = NULL,
gene.html.ids = c(1:10))
```
## Arguments

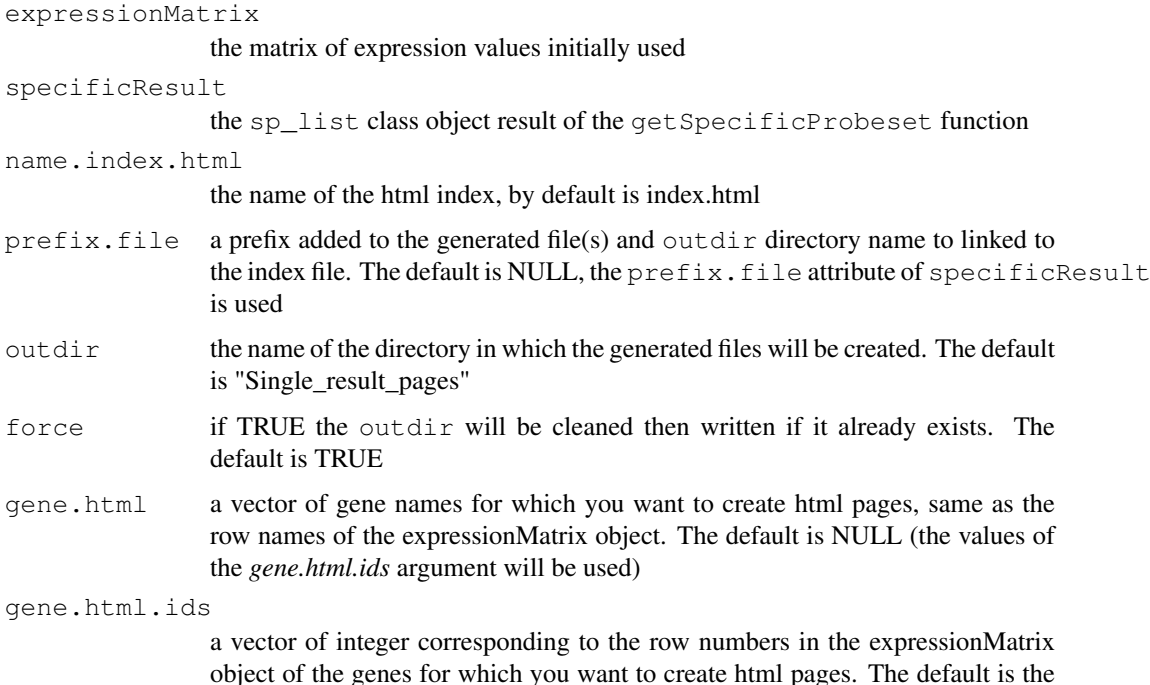

10 first rows (or the number of row of the expressionMatrix if inferior to 10)

#### Details

The main file name.index.html is created in the current directory. The result page(s) to which it points are created in the outdir directory. If both gene.html and gene.html.ids are set to NULL, the gene html pages for every gene in the expressionMatrix object will be generated It is useful to change the prefix when you create a new index as well as changing the name.index.html value. As you may want to get index with the same genes but different parameters set and plots so using a different specificResult object. It is possible to use gene.html or gene.html.ids to select a list of gene.

#### <span id="page-10-0"></span>Author(s)

Florence Cavalli, florence@ebi.ac.uk

#### See Also

getFullHtmlSpeCondResult

#### Examples

```
library(SpeCond)
data(expressionSpeCondExample)
##Perform the condition specific detection analysis with SpeCond()
generalResult=SpeCond(expressionSpeCondExample, param.detection=NULL, multitest.correction
  prefix.file="E", print.hist.pv=TRUE, fit1=NULL, fit2=NULL, specificOutlierStep1=NULL)
specificResult=generalResult$specificResult
##Produce the Gene html page results for the first 20 genes using the specificResult obje
genePageInfo=getGeneHtmlPage(expressionSpeCondExample, specificResult, name.index.html=
  "index_example_SpeCond_Results.html", outdir="Single_result_pages_dir", gene.html.ids=c(1:20))
```
getMatrixFromExpressionSet

*Obtain the expression matrix from an ExpressionSet object*

#### Description

getMatrixFromExpressionSet method returns an matrix of expression values from an ExpressionSet object. It takes into consideration the need of summarizing the samples values by conditions to perform the SpeCond analysis

#### Usage

```
getMatrixFromExpressionSet(expSet, condition.factor = NULL,
                       condition.method = c("mean", "median", "max"))
```
## Arguments

expSet an ExpressionSet object

condition.factor

a factor object of length equal to the number of columns (samples) of the ExpressionSet object specifying which sample(s) belong to which condition (condition.factor levels); can be extracted from the phenoData

condition.method

the method (mean, median or max) to summarise the samples by conditions (defined by the condition.factor vector)

#### Details

For each level of the condition.factor, the expression values of the ExpressionSet object are computed using the condition.method method. If there is only one sample for a condition the expression value is not changed if condition.factor is NULL, the expression matrix of the ExpressionSet object will simply be extracted using exprs()

## <span id="page-11-0"></span>Value

A matrix of expression values of size (number of row in the ExpressionSet \* number of level of the condition.factor)

## Author(s)

Florence Cavalli, florence@ebi.ac.uk

## References

Biobase

### See Also

SpeCond

## Examples

```
library(SpeCond)
data(expSetSpeCondExample)
expSetSpeCondExample
f_Tissues=factor(paste("Tissue_",rep(1:32,each=2),sep=""))
f_Tissues
Mexp=getMatrixFromExpressionSet(expSetSpeCondExample,
  condition.factor=f_Tissues,condition.method="mean")
## or
Mexp=getMatrixFromExpressionSet(expSetSpeCondExample,
  condition.factor=expSetSpeCondExample$Tissue,condition.method="mean")
```
getProfile *Create the condition-specific profile of specific matrix result from SpeCond*

#### Description

getProfile converts a matrix of 0,1,-1 values in a matrix of one columns. Each row is transformed to a character chain of the values separated by comma.

#### Usage

```
getProfile(M.specific)
```
#### Arguments

M. specific Is a matrix result present in the SpeCond object result: generalResult\\$specificResult\\$L.specific.result

#### <span id="page-12-0"></span>Value

```
M.specific.profile
```
a matrix of number of row as the M.specific matrix x 2 columns. The first column "profile" is the profile: character chain of the values in M.specific separated by commas. The second column of the 2 columns: "sum.row" is the number of condition in which the genes is specific (up or down regulated)

```
M.specific.profile.unique
```
a matrix of number of unique profile \* number of conditions. The columns order is the same as M.specific

M.specific.profile.table

a matrix of number of unique profile \*2. The columns are: profile, nb.gene. The first column is the profile: character chain of the unique rows in M.specific separated by commas. The second column is the number of genes (rows) from M.specific which have this profile

#### Author(s)

Florence Cavalli, florence@ebi.ac.uk

## See Also

SpeCond,writeSpeCondResult,writeUniqueProfileSpecifcResult,writeGeneResult

#### Examples

```
library(SpeCond)
data(expressionSpeCondExample)
dim(expressionSpeCondExample)
##Perform the condition specific detection analysis with SpeCond()
generalResult=SpeCond(expressionSpeCondExample, param.detection=NULL, multitest.correction
  prefix.file="E", print.hist.pv=TRUE, fit1=NULL, fit2=NULL, specificOutlierStep1=NULL)
##get the profiles for each gene
L.specific.result.profile=getProfile(generalResult$specificResult$L.specific.result$M.specific)
##orspecificResult=generalResult$specificResult
L.specific.result.profile=getProfile(specificResult$L.specific.result$M.specific)
```
getSpecificOutliersStep1

*Detect the condition-specific as outliers in for the first step on the SpeCond procedure*

#### Description

Perform the first detection step of the SpeCond procedure. Use the fitting of the gene expression value with a mixture of normal distribution results and a set of rules to detect the outliers. It returns the outliers detected as specifically expressed for each gene.

## Usage

```
getSpecificOutliersStep1(expressionMatrix, fit1 = NULL, param.detection = NULL,
multitest.correction.method = "BY", prefix.file = NULL, print.hist.pv = FALSE)
```
## Arguments

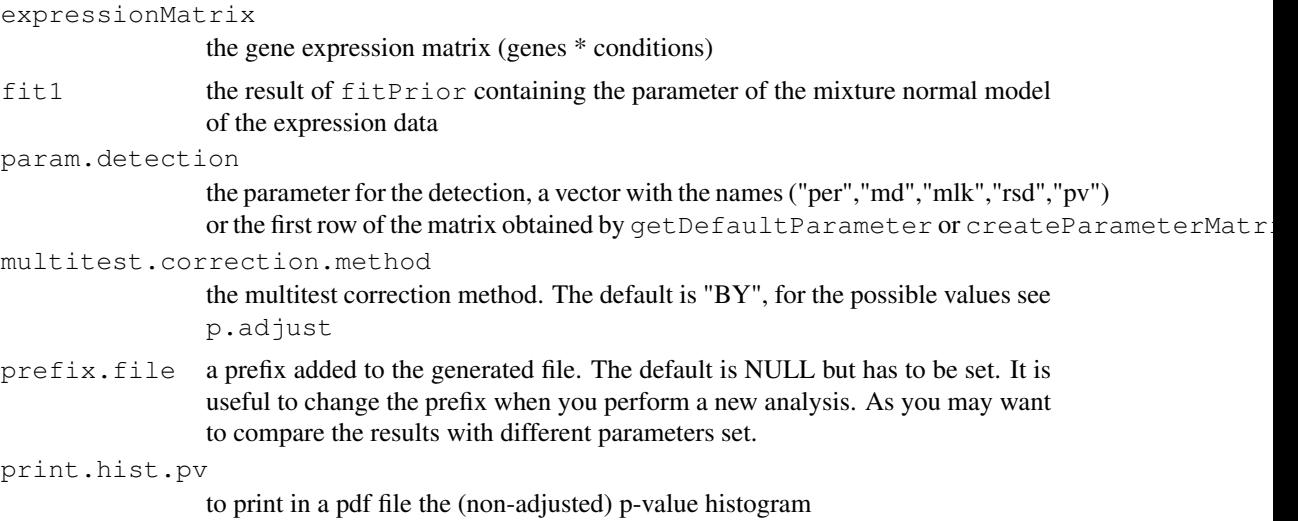

## Details

Frist essential method to obtain the matrix of expression value from your ExpressionSet to apply the SpeCond procedure step by step using the following function fitPrior, fitNoPriorwithExclusion, getSpecificOutliersStep1, getSpecificResult. The returned matrix will be the expressionMatrix argument of the above function

#### Value

A list of size the number of rows (genes) in the expressionMatrix. If the gene has outlier expression, the column number of this outlier is stored, NULL if not.

#### Author(s)

Florence Cavalli, florence@ebi.ac.uk

#### See Also

fitPrior,SpeCond,getSpecificResult

#### Examples

```
library(SpeCond)
data(expressionSpeCondExample)
##Perform the SpeCond analysis step by step
param.detection=getDefaultParameter()
param.detection
```
fit1=fitPrior(expressionSpeCondExample, param.detection=param.detection)

```
specificOutlierStep1=getSpecificOutliersStep1(expressionSpeCondExample, fit=fit1$fit1,
param.detection, multitest.correction.method="BY", prefix.file="run1_Step1",
print.hist.pv=FALSE)
```
##then use fitNoPriorWithExclusion() and getSpecificResult()

<span id="page-14-0"></span>getSpecificResult *Detect the condition-specific genes for the second step on the SpeCond procedure*

## Description

Perform the second detection step of the SpeCond procedure. Use the second fitting (without prior and ignoring the outliers detected in the first step) of the gene expression value with a mixture of normal distribution results and a set of rules to detect the outliers. It returns the outliers detected as specifically expressed for each gene.

#### Usage

```
getSpecificResult(expressionMatrix, fit2 = NULL, param.detection = NULL,
specificOutlierStep1 = NULL, multitest.correction.method = "BY",
prefix.file = NULL, print.hist.pv = FALSE)
```
## Arguments

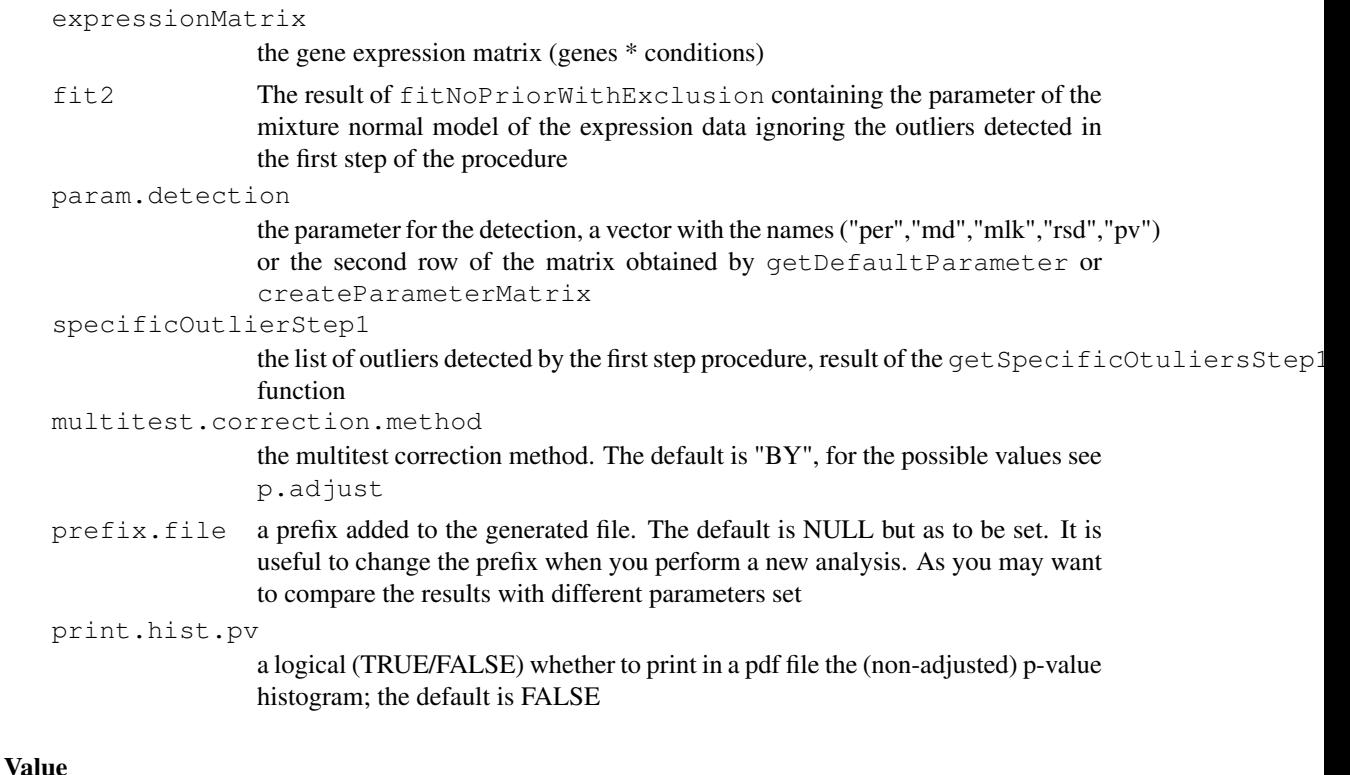

```
An object of class sp_list
```
prefix.file the prefix used for this analysis. It will be used by default in the function getGeneHtmlPage

fit the fitting parameters used by the detection i.e. the argument fit2

param.detection

the parameters used for the detection i.e. the argument parm.detection

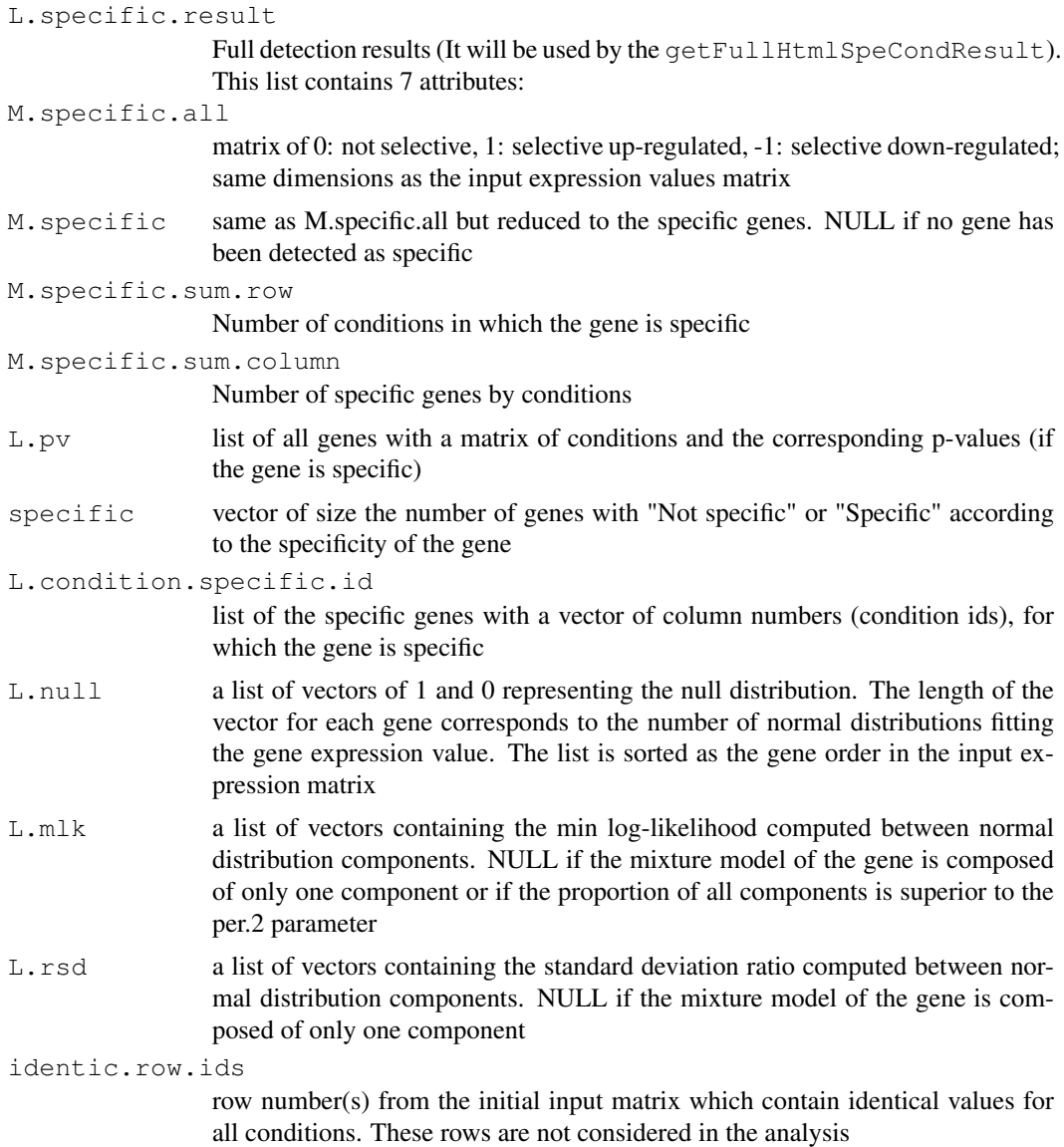

## Author(s)

Florence Cavalli, florence@ebi.ac.uk

## See Also

fitNoPriorwithExclusion,SpeCond,getSpecificResult

## Examples

```
library(SpeCond)
data(expressionSpeCondExample)
##Perform the SpeCond analysis step by step
param.detection=getDefaultParameter()
param.detection
```
fit1=fitPrior(expressionSpeCondExample, param.detection=param.detection)

```
specificOutlierStep1=getSpecificOutliersStep1(expressionSpeCondExample, fit=fit1$fit1,
 param.detection, multitest.correction.method="BY", prefix.file="run1_Step1",
 print.hist.pv=FALSE)
fit2=fitNoPriorWithExclusion(expressionSpeCondExample, specificOutlierStep1=specificOutlierStep1,
  param.detection=param.detection)
specificResult=getSpecificResult(expressionSpeCondExample, fit=fit2,
  specificOutlierStep1=specificOutlierStep1, param.detection,
 multitest.correction.method="BY", prefix.file="run1_Step2",
 print.hist.pv=FALSE)
```
simulatedSpeCondData

*An example of simulated expression matrix used in the SpeCond package*

#### Description

simulatedSpeCondData is a expression value matrix used as an example for the SpeCond package. The expression values were randomly generated from three different normal distributions.

#### Usage

```
data(simulatedSpeCondData)
```
#### Format

A matrix of 600 rows and 30 columns

#### Details

The default expression values for each probeset is randomly generated from a normal distribution of mean=7 and sd=0.6. The probesets 1 to 100 have specific expression values for the conditions 10, 20 and 30 coming from a normal distribution of mean=11, sd=0.5. The probesets 200 to 300 have specific expression values for the conditions 9, 18 and 27 coming from a normal distribution of mean=13, sd=0.4. This data set is used to show the ipmportance and the effect of the paramters in the SpeCond detection. See the SpCond vignette for more detailsy

## Examples

data(simulatedSpeCondData)

<span id="page-17-0"></span>

#### Description

SpeCond performs a full condition-specific detection from an expression matrix

#### Usage

```
Specond(expressionMatrix, param.detection = NULL, multitest.correction.method =
prefix.file = \texttt{"A"}, print.hist.pv = FALSE, fit1 = NULL, fit2 = NULL, specificOutl
condition.factor=NULL, condition.method=c("mean","max"))
```
#### Arguments

expressionMatrix an ExpressionSet object or a matrix of expression values (in log2); columns are the conditions, rows are genes (or probe sets) param.detection the parameter matrix for the detection must contain the values for "lambda","beta","per", "md", "mlk" ,"rsd' and "pv" for the two steps of the procedure. Can be obtained by getDefaultParameter or createParameterMatrix multitest.correction.method the multitest correction method. The default is "BY", for the possible values see p.adjust prefix.file a prefix added to the histogram file (if produced). It will be used to link to the result html pages generated by other functions using the result object of this function (if no other prefix value is implemented). The default is "A". It is useful to change the prefix when you perform a new analysis with different parameters as you may want to compare the results print.hist.pv to print in a pdf file the (non-adjusted) p-value histogram Optional parameters: fit1 the result of fitPrior containing the parameter of the mixture normal model of the expression data. If NULL fitPrior function will be called fit2 the result of fitNoPriorWithExclusion containing the parameter of the mixture normal model of the expression data ignoring the outliers detected in the first step of the procedure. If NULL, fitNoPriorWithExclusion function will be called specificOutlierStep1 the list of outliers detected by the first step procedure, result of the get SpecificOtuliersStep1 function. If NULL, getSpecifcOutliersSpep1 will be called condition.factor if expressionMatrix is an ExpressionSet object; a factor object of length equal to the number of columns (samples) of the ExpressionSet object specifying which sample(s) belong to which condition (condition.factor levels); can be extracted from the phenoData condition.method if expressionMatrix is an ExpressionSet object; the method (mean or max) to summarise the samples by conditions (defined by the condition.factor vector)

#### SpeCond 2008 and 2008 and 2008 and 2008 and 2008 and 2008 and 2008 and 2008 and 2008 and 2008 and 2008 and 200

## Details

SpeCond uses the Mclust function to obtain the mixture of normal distributions uses by the detection procedure.

If expressionMatrix is an ExpressionSet object it is necessary to obtain an expression value matrix. This is obtain by the getMatrixFromExpressionSet function. This take into consideration if condition.factor is not NULL the transformation of the expression values for the several samples of each condition to one expression values for each condition for each gene.

If print.hist.pv is TRUE the histogramme of the non-adjusted p-values is plotted. It is a way to check the normal distribution fitting. If the histogramme is relatively flat the normal distribution(s) fits properly the data.

## Value

An object of class sp\_list

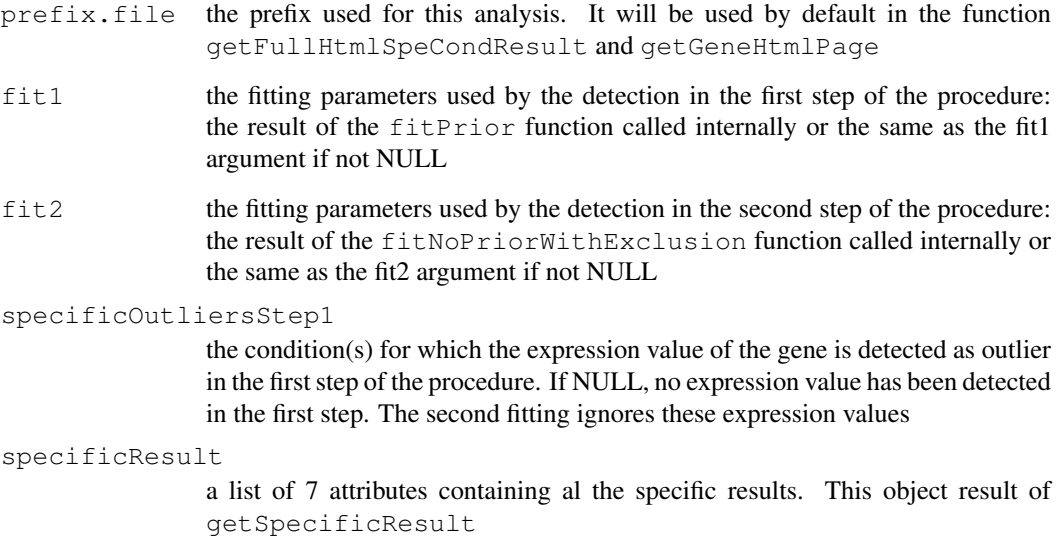

#### Author(s)

Florence Cavalli, florence@ebi.ac.uk

#### References

C.Fraley and A. E. Raftery, Model-based clustering, discriminant analysis, and density estimation, *Journal of the American Statistical Association, Vol. 97, pages 611-631 (2002)*.

C. Fraley and A. E. Raftery, MCLUST Version 3 for R: Normal Mixture Modeling and Modelbased Clustering, Technical Report No. 504, Department of Statistics, University of Washington, September 2006.

## See Also

```
Mclust, fitPrior, fitNoPriorwithExclusion, getSpecificOutliersStep1, getSpecificResult
```
## Examples

```
library(SpeCond)
data(expressionSpeCondExample)
dim(expressionSpeCondExample)
##Perform the condition specific detection analysis with SpeCond()
generalResult=SpeCond(expressionSpeCondExample, param.detection=NULL, multitest.correction
  prefix.file="E", print.hist.pv=TRUE, fit1=NULL, fit2=NULL, specificOutlierStep1=NULL)
```
writeGeneResult *Write a condition-specific analysis result text file*

#### Description

writeGeneResult produces a text file containing the list of gene, if they have been detected as tissue-specific or not (S/N), for how many tissues in total, how many tissue as up-regulated, how many tissue as down-regulated, in which tissues for up-regulated and down-regulated.

#### Usage

```
writeGeneResult(L.specific.result, file.name.result.gene = "gene_summary_result.
gene.names = NULL)
```
## Arguments

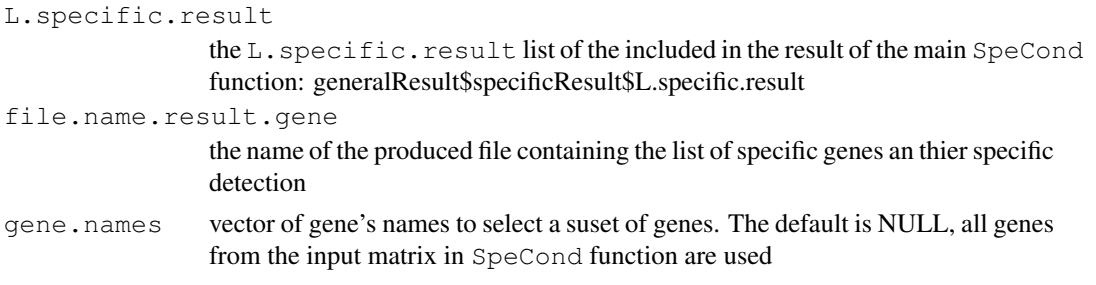

## Author(s)

Florence Cavalli, florence@ebi.ac.uk

## See Also

SpeCond,getProfile,writeSpeCondResult,writeUniqueProfileSpecificResult

```
library(SpeCond)
data(expressionSpeCondExample)
##Perform the condition specific detection analysis with SpeCond()
generalResult=SpeCond(expressionSpeCondExample, param.detection=NULL, multitest.correction
  prefix.file="E", print.hist.pv=TRUE, fit1=NULL, fit2=NULL, specificOutlierStep1=NULL)
specificResult=generalResult$specificResult
##write the result file
writeGeneResult(specificResult$L.specific.result, file.name.result.gene=
  "Example_gene_summary_result.txt", gene.names=rownames(expressionSpeCondExample)[1:10])
```
<span id="page-19-0"></span>

<span id="page-20-0"></span>writeSpeCondResult *Write in text files the main result of the SpeCond function*

#### Description

writeSpeCondResult produces three text files: - The table of the gene detected as specific and in which condition they are specific (0: no specific, 1: specific up-regulated, -1:specific downregulated). The default name is file.name.profile="specific\\_profile.txt". - The list of the specific genes. The default name is: "list\ specific\ probeset.txt". - The table of the unique specific profiles detected. The default name is: "specific\\_unique\\_profile.txt".

#### Usage

```
writeSpeCondResult(L.specific.result, file.name.profile = "specific_profile.txt"
file.specific.gene = "list_specific_gene.txt",
file.name.unique.profile = "specific_unique_profile.txt")
```
## Arguments

```
L.specific.result
                 The L. specific.result list of the included in the result of the main SpeCond
                 function: generalResult$specificResult$L.specific.result
file.name.profile
                 The name of the produced file containing the gene's profiles
file.specific.gene
                 The name of the produced file containing the list of the specific genes
file.name.unique.profile
                 The name of the produced file containing the unique gene's profiles
```
## Author(s)

Florence Cavalli, florence@ebi.ac.uk

## See Also

SpeCond,getProfile,writeUniqueProfileSpecifcResult,writeGeneResult

```
library(SpeCond)
data(expressionSpeCondExample)
##Perform the condition specific detection analysis with SpeCond()
generalResult=SpeCond(expressionSpeCondExample, param.detection=NULL, multitest.correction
prefix.file="E", print.hist.pv=TRUE, fit1=NULL, fit2=NULL, specificOutlierStep1=NULL)
 specificResult=generalResult$specificResult
##write the SpeCond results files
 writeSpeCondResult(specificResult$L.specific.result,file.name.profile=
 "Example_specific_profile.txt", file.specific.gene="Example_list_specific_gene.txt",
  file.name.unique.profile="Example_specific_unique_profile.txt")
```

```
writeUniqueProfileSpecificResult
```
*Write the specific profiles from the SpeCond analysis*

## Description

Produces a text file with the unique specific profiles among the conditions detected by the SpeCond analysis.

#### Usage

```
writeUniqueProfileSpecificResult(L.specific.result, file.name.unique.profile = "
full.list.gene = FALSE)
```
## Arguments

```
L.specific.result
```
the L. specific. result list of the included in the result of the main SpeCond function: generalResult\$specificResult\$L.specific.result

file.name.unique.profile

the name of the produced file containing the gene's profiles

```
full.list.gene
```
If TRUE, the last column correspond to the gene's names which have the profile described in the row

## Author(s)

Florence Cavalli, florence@ebi.ac.uk

## See Also

SpeCond,getProfile,writeSpeCondResult,writeGeneResult

```
library(SpeCond)
data(expressionSpeCondExample)
##Perform the condition specific detection analysis with SpeCond()
generalResult=SpeCond(expressionSpeCondExample, param.detection=NULL, multitest.correction
 prefix.file="E", print.hist.pv=TRUE, fit1=NULL, fit2=NULL, specificOutlierStep1=NULL)
specificResult=generalResult$specificResult
##write the result file
writeUniqueProfileSpecificResult(L.specific.result=specificResult$L.specific.result,
  file.name.unique.profile="Example_specific_unique_profile.txt", full.list.gene=FALSE)
```
# Index

## ∗Topic datasets

```
expressionSpeCondExample, 3
expSetSpeCondExample, 3
17
```
createParameterMatrix, [1](#page-0-0)

```
expressionSpeCondExample, 3
expSetSpeCondExample, 3
```
fitNoPriorWithExclusion, [4](#page-3-0) fitPrior, [5](#page-4-0)

```
getDefaultParameter, 7
getFullHtmlSpeCondResult, 8
getGeneHtmlPage, 10
getMatrixFromExpressionSet, 11
getProfile, 12
getSpecificOutliersStep1, 13
getSpecificResult, 15
```

```
simulatedSpeCondData, 17
SpeCond, 18
```

```
writeGeneResult, 20
writeSpeCondResult, 21
writeUniqueProfileSpecificResult,
       22
```